## **PKP 5370 015 + 5370 033 ,,20 Years PKP**"

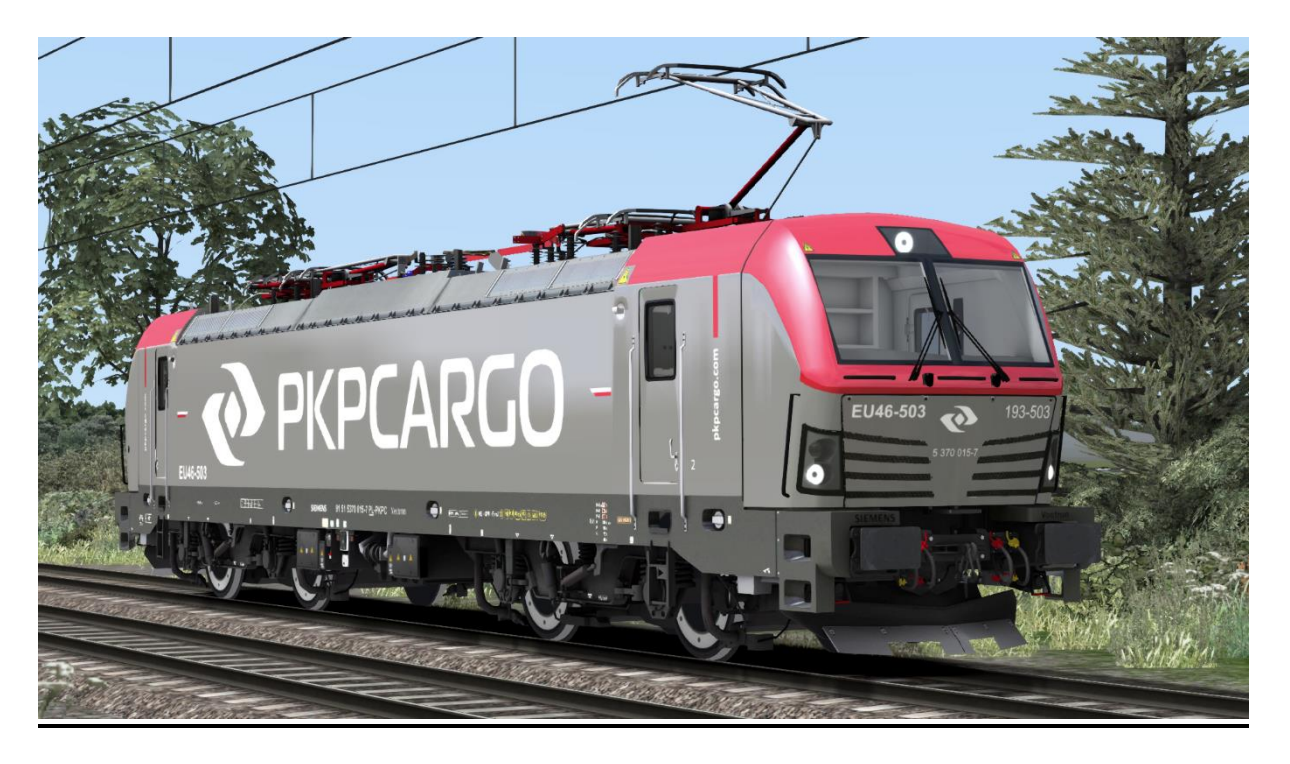

In diesem Repaint sind die 5370 015 und die 5370 033 der PKP Cargo enthalten. Bei der 5370 033 handelt es sich um die erste in der "20 Years PKP Cargo" Lackierung. Diese lässt sich sowohl mit der RSSLO , Standart' als auch mit der , Advanced' Version des Vectron fahren.

Bitte beachtet die Installationshinweise. Viel Spaß beim Fahren!

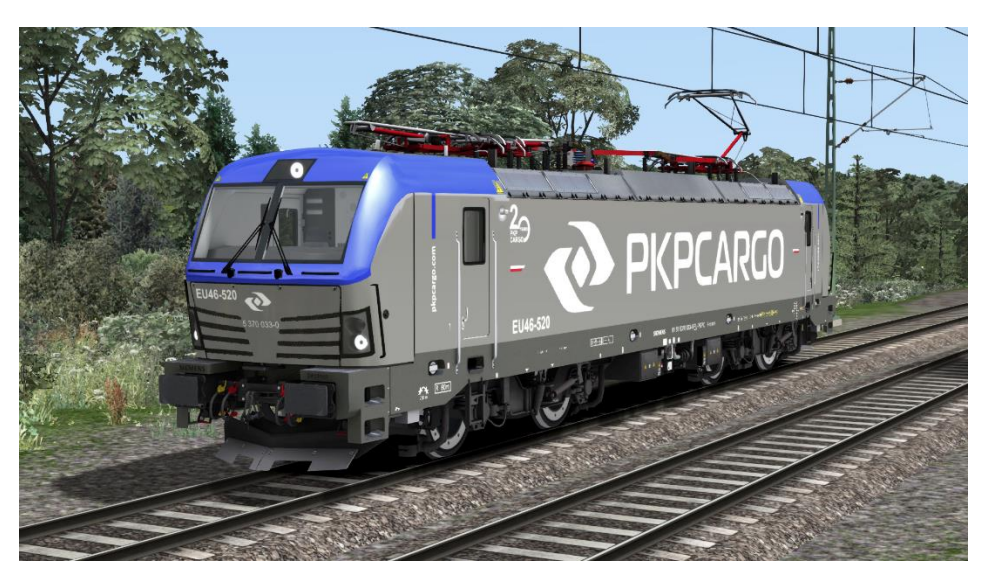

## Installationshinweise

Entpacke die "PKP Vectron.rar"

Installiere die PKP Vectron.rwp mit Utilities.exe

Kopiere die "Calvin9201 PKP Vectron GeoPcDx Installer.bat" in den Ordner /Railworks/Assets und führe sie aus.

Cache leeren und fahren.

Hinweis: Der Installer sucht sich eigenständig die entsprechenden Dateien. Der Installierprozess ist daher für die ,Standart' und die 'Advanced' Version identisch.